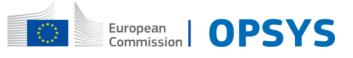

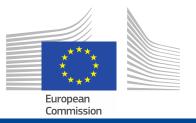

# **OPSYS Presentation**

*DEVCO R4*26 September 2019

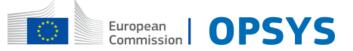

## **Agenda**

- 1. What is OPSYS
- 2. OPSYS Global Planning
- 3. OPSYS Change Management
- 4. Documentation and resources

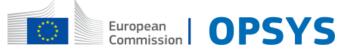

## **OPSYS Global Planning**

Releases and Integrations

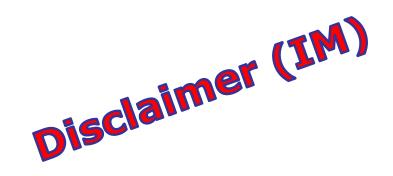

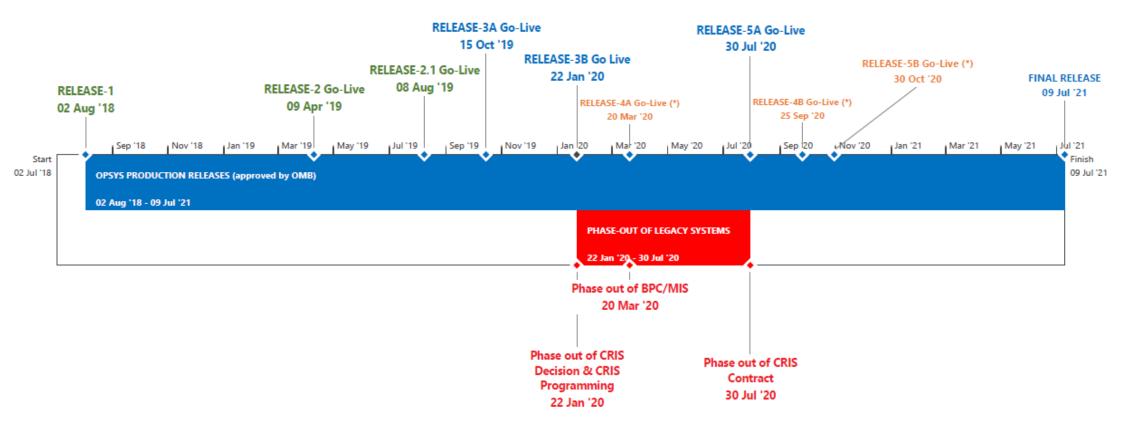

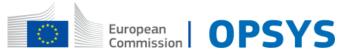

### What is OPSYS?

OPSYS is the new one-stop-shop for the effective and efficient management of the entire EU external relations portfolio of projects and programmes:

Large scale business transformation.

- (i) Encompasses RELEX Family (DEVCO NEAR FPI)
- (ii) Throughout the programme-project cycle
  - from programming to evaluation and audit
- Access of External Partners through the F&T Portal

### **OPSYS** will **integrate:**

- **CRIS** (Common External Relations Information System) **PADOR** (organisation registration)
- **ROM & EVAL** (Results Oriented Monitoring)
- **E-Procurement**
- **PROSPECT** (application submission)

- Audit
- Grant Management
- GIS

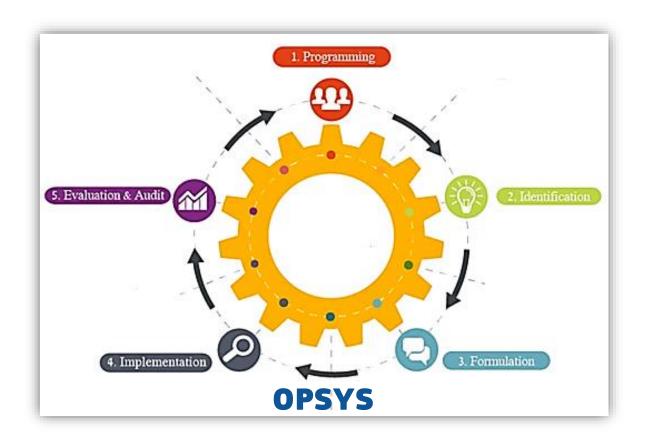

#### **OPSYS** will **interface with:**

- ABAC (Accrual-based Accounting System)
- ARES (Advanced Records System)
- **EAMR** (External Assistance Management Report)

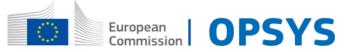

## Why do we want OPSYS?

### **User centricity:**

- U. Centred: My Workplace -> portfolio view, projects and programmes
- U. Supportive: receipt of notifications about tasks pertinent to each specific user
- U. Friendly: look and feel

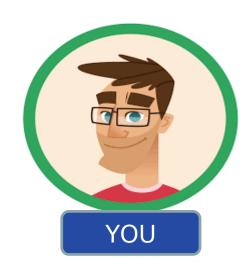

### Ease of use:

- Single interface
  - covering all workflows of project cycle
- Access to all applications
- No re-encoding
- Progress and completion reports
  - submitted and approved online
- Core and corporate indicators
  - stored in the system for re-use
- Ability to delegate tasks to colleagues
- Offline mode
- Automatic interface with ABAC
- E-signature

### **Trustworthiness & Velocity**

- External users gain access to the system (F&TOP)
- Cheaper, easier and safer
  - tendering and grant procedures: e-signature
- Automatic generation of documentation/contracts
- Faster link between progress reports and invoices

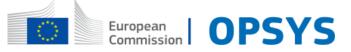

## **OPSYS Change Impact Monitoring**

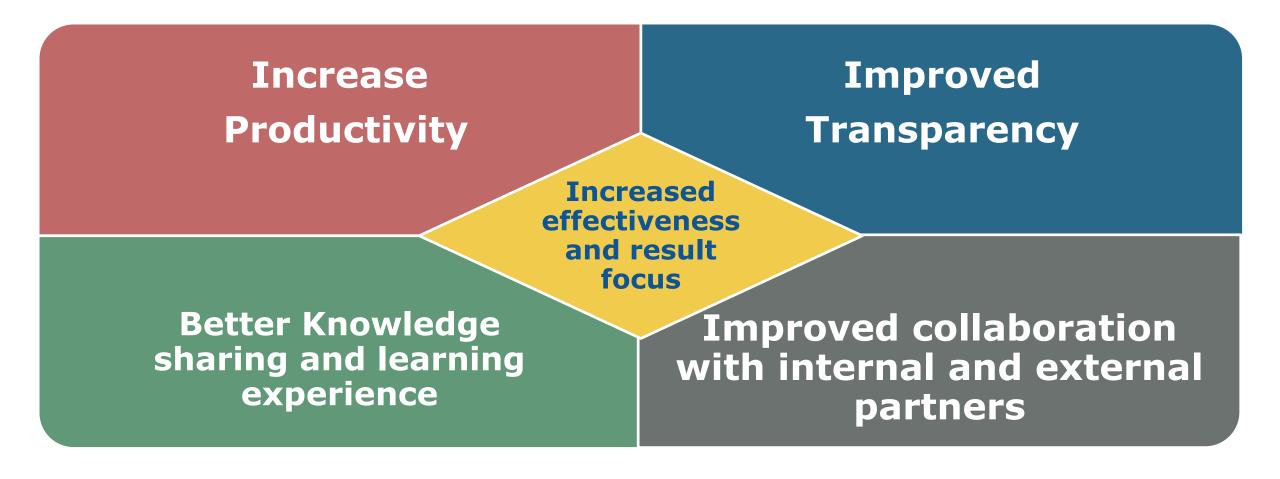

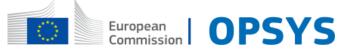

## What will OPSYS deliver?

A single integrated system to manage ACTIONS, CONTRACTS & RESULTS:

- 1. Programming, decision, actions, contract forecasting plan, etc.
- Contract management for around 70 types of procedures (procurement & grants
   -both in direct management and in indirect management with partner
   countries, budget support, indirect management with IOs & MS agencies,
   programme estimates, etc.)
- 3. Results management, logical framework, results reporting, etc.

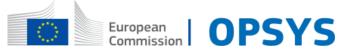

## **OPSYS Stakeholders – The users**

European Commission staff:

HQ, EUDs, and FPI Regional Teams Operational Sections Finance and Contracts Sections

Implementing Partners - Contractors:

MSOs, IOs NGOs, consulting companies, etc. All bodies that have a contract with the EC

Partner Countries:

NAOs Line Ministries

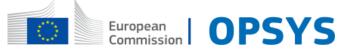

## **OPSYS Global Planning**

Releases and Integrations

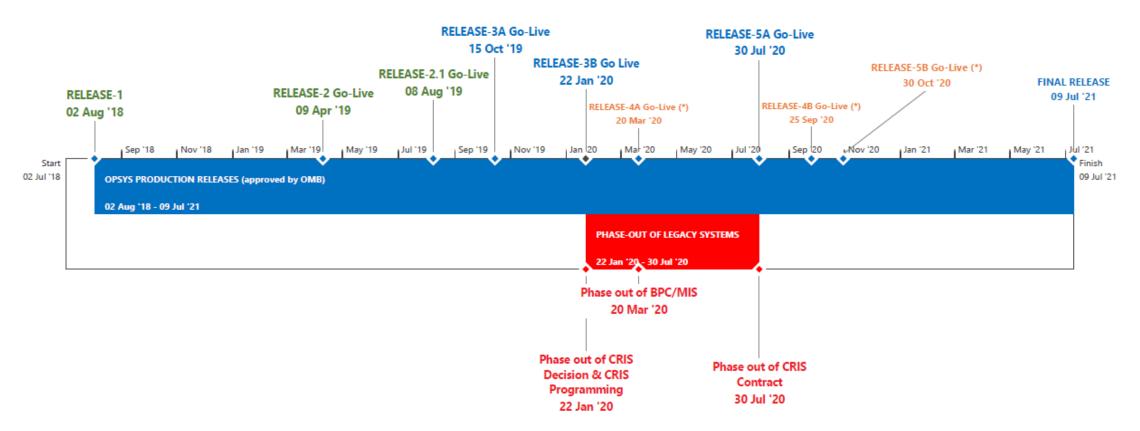

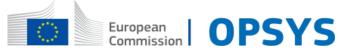

# **OPSYS** Key Features

| Releases              | Tracks                                  | Key Features                                                                                                    | Phase-out &<br>Integration                             |
|-----------------------|-----------------------------------------|----------------------------------------------------------------------------------------------------|--------------------------------------------------------|
| Release 1 July 2018   | Results and<br>Monitoring               | Results encoding and review for Pilot EUDs only                                                                                                    |                                                        |
| Release 2<br>Feb 2019 | Results and<br>Monitoring               | <ul> <li>Additional disaggregation functionalities</li> <li>IPA "primary" sector tagging</li> <li>Quality manager Features (quality check of indicators)</li> <li>Results visualization</li> <li>Results encoding and review for all EUDs and HQ Units</li> </ul> |                                                        |
| Release 3<br>Aug 2019 | Results and<br>Monitoring               | <ul> <li>Budget support variable tranche indicators</li> <li>Monitoring: <ul> <li>Risk management</li> <li>Follow-up of key events</li> </ul> </li> </ul>                                                                                                    |                                                        |
|                       | Contract and<br>Procurement             | Service Contract under Framework Contract SIEA                                                                                                    | Phase-out of<br>CRIS Decision &<br>CRIS<br>Programming |
|                       | Programming,<br>Actions and<br>Decision | <ul> <li>Create &amp; manage Action</li> <li>Commission Financing Decision</li> <li>ABAC CL1</li> <li>Create &amp; manage Interventions</li> </ul>                                                                                                    |                                                        |

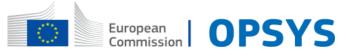

# **OPSYS** Key Features

| Release 4<br>Jan 2020  | Results and<br>Monitoring               | <ul> <li>Link with EAMR</li> <li>Narrative reports</li> <li>Upload of documents related to results (sources of verification)</li> <li>Translation of indicators (ES/PT)</li> </ul>                        | Integration of<br>ROM and EVAL<br>modules                   |
|------------------------|-----------------------------------------|----------------------------------------------------------------------------------------------------|-------------------------------------------------------------|
|                        | Programming,<br>Actions and<br>Decision | <ul> <li>Forecasting</li> <li>Create action workflow</li> <li>Document Management</li> <li>Intervention full capacity</li> <li>Manage Basic Act and Indicative Programing Document</li> </ul>             | Phase out MIS/BPC                                           |
| Release 5A<br>Apr 2020 | Contract and<br>Procurement             | Go-Live of "all procedures" (with some workarounds)                                                                                                    | Phase out of CRIS CONTRACT & PADOR  Integration of PROSPECT |
| Release 5B<br>Jul 2020 | Results and<br>Monitoring               | <ul> <li>Coverage of other modalities (Trust Funds, investment)</li> <li>Linkage of logical frameworks and narrative reports with invoices and payments (link with Track 2)</li> </ul>                    |                                                             |
|                        | Contract and<br>Procurement             | Payments and Indirect Management                                                                                                    | EAMR Integration                                            |
|                        | Programming,<br>Actions and<br>Decision | <ul> <li>Action guidance and metrics tools</li> <li>Further reporting capability GIS</li> <li>Configuration and administration (templates, tagging ref., CCM attributes, geo zone, drop list,)</li> </ul> |                                                             |

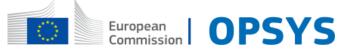

## **OPSYS** Key Features

|                           | Contract and<br>Procurement             | Go-Live of Final Version of Contract and Procurement (Full implementation)           |  |
|---------------------------|-----------------------------------------|--------------------------------------------------------------------------------------|--|
| Final Release<br>Jul 2021 | Programming,<br>Actions and<br>Decision | Full implementation of the administration of the system, GIS and the guideline tools |  |

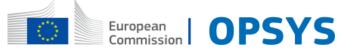

## **OPSYS TODAY - WORKFLOW**

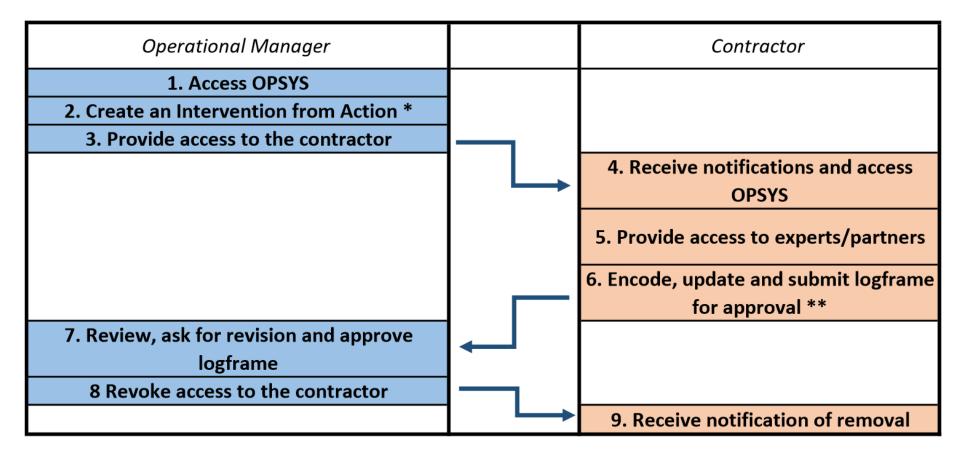

<sup>\*</sup> Use the already existing interventions

<sup>\*\*</sup> The submission of the Logframe with updated values can be done at any time

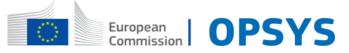

## **OPSYS TODAY – CONTRACTUAL PROCEDURES**

| European Commission                               | External Partner                      |  |
|---------------------------------------------------|---------------------------------------|--|
| 1. Prepares the Call for tender/Call for proposal |                                       |  |
| 2. Publishes prior information notice / contract  |                                       |  |
| notice                                            |                                       |  |
|                                                   | 3. Submits the proposal               |  |
| 4. Evaluates the proposal                         |                                       |  |
| 5. Awards the contract                            |                                       |  |
| 6. Prepares contract                              |                                       |  |
|                                                   | 7. Electronincally signs the contract |  |
| 8. Electronincally signs the contract             |                                       |  |
| 9. Pays pre-financing                             |                                       |  |
| 10. Implementation of the project                 |                                       |  |

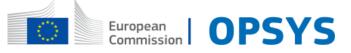

# Management of the implementation

| European Commission                        | External Partner      |
|--------------------------------------------|-----------------------|
| Invoice and payment are processed in OPSYS |                       |
| Initiate an amendment                      | Initiate an amendment |
|                                            | Results encoding      |
| Progress Monitoring                        |                       |
| Expenditure Verification                   |                       |
| Closure                                    |                       |

# OPSYS European Contractor System Commission (OIA / OVA / FIA / FVA / AO) Actors Evaluation Committee

### **Contract and procurement Key Functionalities**

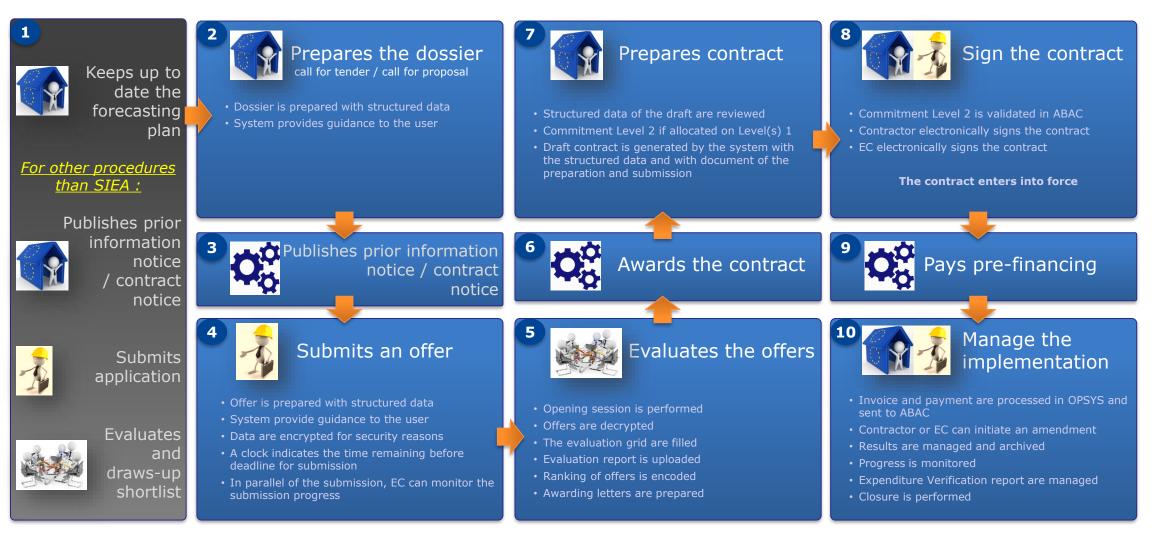

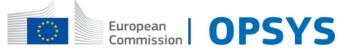

### **Contract and procurement module: Key improvements**

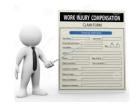

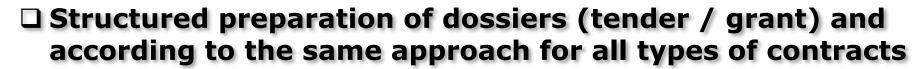

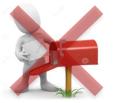

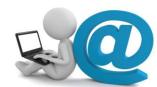

☐ Electronic submission, with structured data

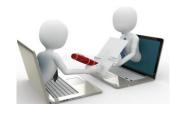

☐ Electronic signature of contracts

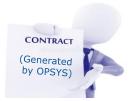

**□** Automated generation of contracts

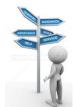

☐ System provides guidance to the users

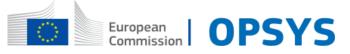

# **CHANGE MANAGEMENT**

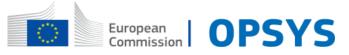

## **Drivers for Change -> From the "users' view"**

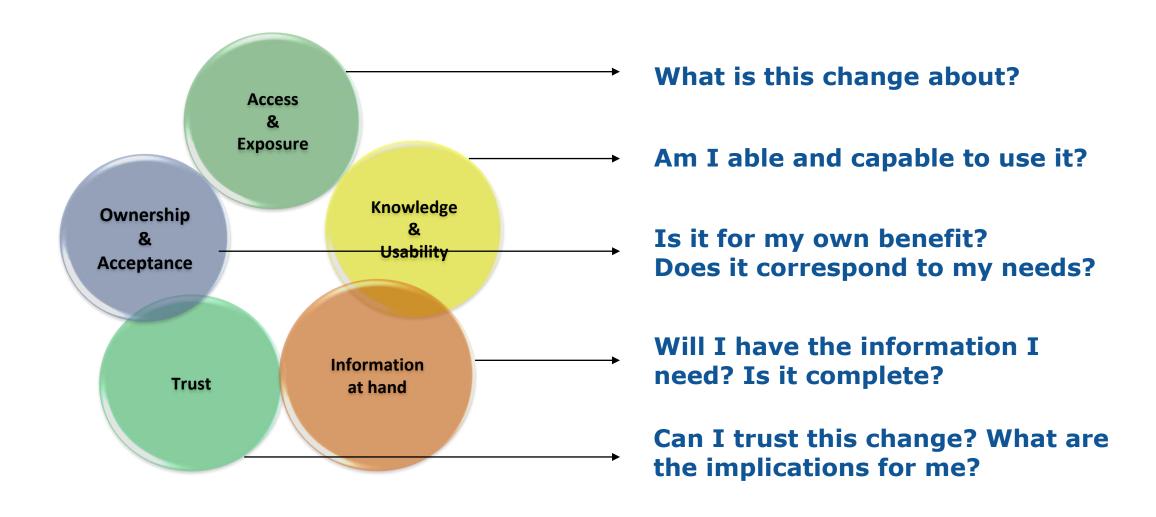

From "Drivers for Change Embracement" to "Change Management Building Blocks"

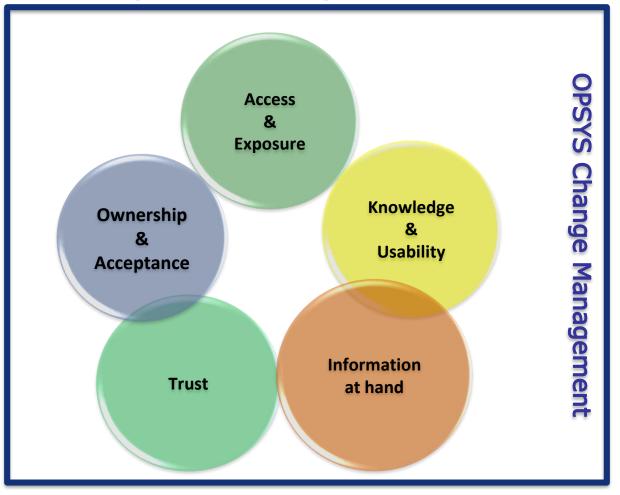

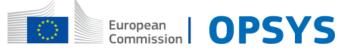

From "Drivers for Change Embracement" to "Change Management Building Blocks"

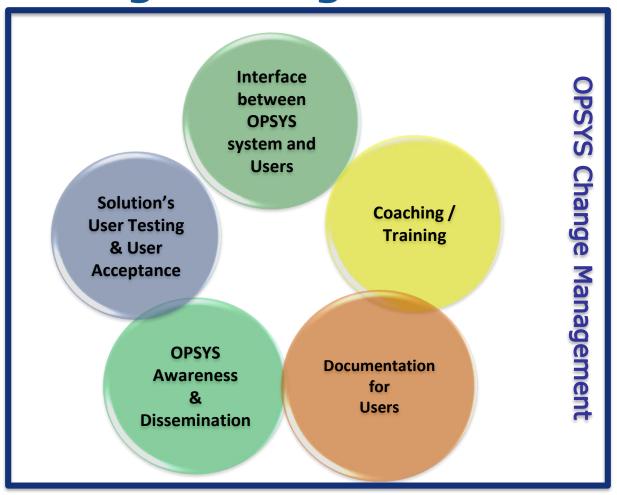

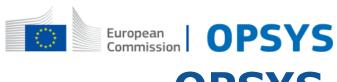

## **OPSYS Focal Points in EUDs and HQ Units**

### Be central point of contact for internal and external users

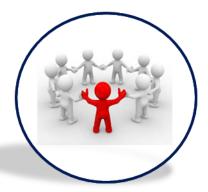

- Relay all OPSYS information to colleagues in his/her Unit/Direction/Delegation
- Answer & collect questions & concerns from external and internal users
- Communicate these to Change Management Team

### **Reinforce communication messages**

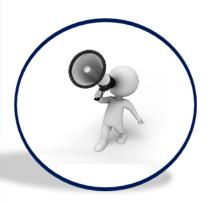

- Whenever communications are sent out, read them carefully
- Connect with other relevant focal points to ensure clear communication to external and internal users

### Reinforce the importance of e-learning and wikis

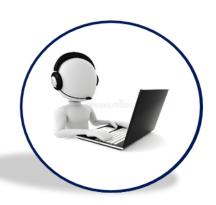

- This message should be reinforced by focal points
- Feed-back from focal points will improve the quality of guidance for both internal and external users

### **Connect with Change Management team**

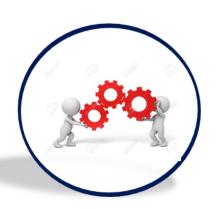

- Communicate all questions and concerns captured in the field to the Change Management Team
- Stay tuned on the regular webinars and video conferences organized for focal points between Feb and March 2019

The list of OPSYS Focal Points is available in the online documentation

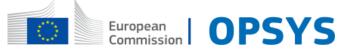

## **OPSYS Focal Points (Next Steps)**

- RELEX Family HQs
- KEY Partners OPSYS Focal Points (MSAs + Ios)
  - Way forward (Proposal):
  - Establishing CM Correspondent (OFP in International Organizations)
  - Sharing Information
  - Working on User's Needs
  - Specific Testing of Solutions
  - Development documentation, materials, ad-hoc coaching, etc, etc, etc

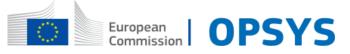

## **Online documentation**

- It will allow the users (internal and external) and OPSYS focal points to stay
  informed on changes and news on the upcoming releases.
- It is the primary source of user support in the use of OPSYS.
- It contains step-by-steps to guide the user through the most common actions.
- It contains Frequently Asked Questions and e-learning videos to support the use of the system

Link to the online documentation for the External users: Welcome to the portal

## Accessible using the EU Login

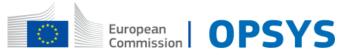

## e-Learning videos

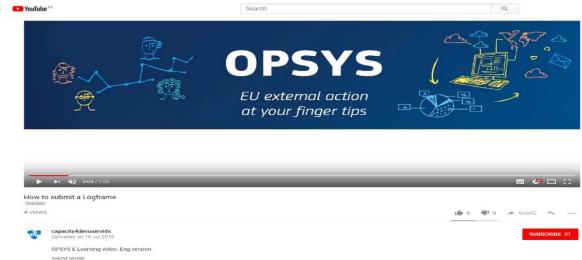

- To familiarise yourself or if you have problem performing certain steps in the system, a series of short videos has been produced to guide you, step-by-step, through the most common actions on OPSYS.
- The e-learning videos can be found in the online documentation. You can directly access them

**E-learning videos for Internal users** 

**E-learning videos for External users** 

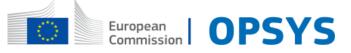

## **Available documentation: e-Help**

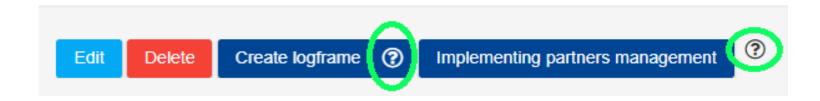

- Navigating on OPSYS you will find helpful hints to help you.
- By clicking on the "question mark" the user can access short texts explaining the task to be performed.
- Every e-Help request will redirect to a dedicated page in the WIKIs, both for internal and external users.

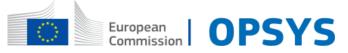

If you have questions please drop us a line to

## **EC-OPSYS-CHANGE-MANAGEMENT@ec.europa.eu**

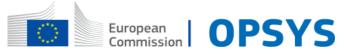

# Stay tuned

Join the OPSYS Capacity4Dev group to be updated with the latest news! OPSYS group is open to both internal colleagues and external partners

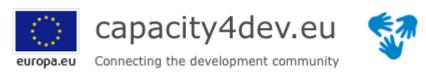

https://europa.eu/capacity4dev/opsys

Watch and share OPSYS presentation videos by opening the hyperlink:

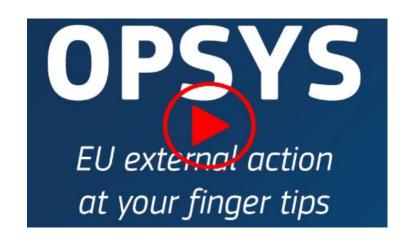

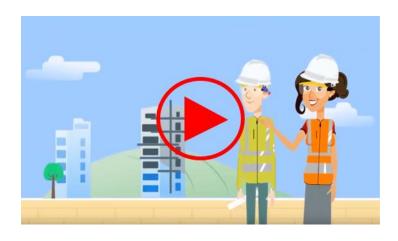